# **Mailinglisten des KvFG**

Alle Mailinglisten, die hier nicht im Detail angegeben sind, ziehen um auf<https://www.kvfg.info/lists/> Bitte registrieren Sie sich dort.

## **Wie geht denn das?**

Eigentlich ist alles ziemlich einfach:

- 1. Du trägst Deine E-Mail Adresse in die beiden Formularfelder ein und klickst auf den Button "Abschicken"
- 2. Du erhälst die Meldung auf einer neuen Browserseite dass die Anmeldung erfolgreich war
- 3. Außerdem erhälst Du eine E-Mail an die angegebene Adresse.
- 4. In dieser Mail ist ein Link. Auf den musst Du klicken.
- 5. Ein weiteres Browserfenster wird geöffnet und Dir wird gemeldet, dass auch die Bestätigung erfolgreich war

Wenn Du Dich wieder austragen willst, dann trägst Du Deine E-Mail-Adresse eben nochmal doppelt ein, schickst das Formular wieder auf die Reise, klickst wieder auf diverse Links in erhaltenen E-Mails und … das wars.

## **KvFG Newsletter**

Der KvFG Newsletter ist der Informationsdienst des Karl von Frisch Gymnasiums. Sie bekommen über diese Mailingliste Einladungen zu aktuellen Veranstaltungen sowie Informationen zu diversen schulischen Themen. Auf dieser Homepage-Seite können Sie sich in die Mailingliste **newsletter@kvfg.de** eintragen bzw. von dieser Mailingliste austragen.

 $\circ$  Ja, ich möchte mich auf die Mailingliste newsletter@kvfg.de eintragen.

 Bitte streichen Sie mich wieder von der Mailingliste newsletter@kvfg.de Geben Sie Ihre E-Mail-Adresse ein:

Wiederholen Sie die eingegebene E-Mail-Adresse:

Abschicken | Zurücksetzen

Listenbetreuer/in: Friederichs

Listenarchiv:<http://www.mail-archive.com/newsletter@kvfg.de/>

## **Karleidoskop**

Karleidoskop ist der "Newsletter" des **Schüler-Eltern-Lehrer-Forums** des Karl von Frisch Gymnasiums (**SELF**). Sie bekommen über Karleidoskop Einladungen zu SELF-Sitzungen, sowie Informationen zu den SELF-Themen. Auf dieser Homepage-Seite können Sie sich in die Mailingliste **karleidoskop@kvfg.de** eintragen bzw. von dieser Mailingliste austragen.

 Ja, ich möchte mich auf die Mailingliste karleidoskop@kvfg.de eintragen. Bitte streichen Sie mich wieder von der Mailingliste karleidoskop@kvfg.de Geben Sie Ihre E-Mail-Adresse ein:

Wiederholen Sie die eingegebene E-Mail-Adresse:

Abschicken | Zurücksetzen

Listenbetreuer/in: Repphun

Listenarchiv:<http://www.mail-archive.com/karleidoskop@kvfg.de/>

## **Berufswahlinfo**

Berufswahlinfo ist der "Newsletter" zu berufsbezogenen Informationen am KvFG. Das Sekretariat leitet für Schüler/innen interessante Mails zum Thema an diese weiter, eine Antwortmöglichkeit besteht nicht. Hier können Sie sich in die Mailingliste **berufswahlinfo@kvfg.de** eintragen bzw. von dieser Mailingliste austragen.

 Ja, ich möchte mich auf die Mailingliste berufswahlinfo@kvfg.de eintragen. Bitte streichen Sie mich wieder von der Mailingliste berufswahlinfo@kvfg.de Geben Sie Ihre E-Mail-Adresse ein:

Wiederholen Sie die eingegebene E-Mail-Adresse:

Abschicken | Zurücksetzen

Listenbetreuer/in: Sulz

Permanent link: **[https://www.kvfg.net/wiki/doku.php?id=netz:mailinglisten&rev=13940](https://www.kvfg.net/wiki/doku.php?id=netz:mailinglisten&rev=1394027911) [27911](https://www.kvfg.net/wiki/doku.php?id=netz:mailinglisten&rev=1394027911)**

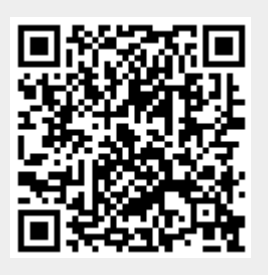

Last update: **2014/03/05 14:58**